## Tomography and Location

- Forward and Inverse travel-time ۰ problems
- Seismic tomography Ø
- Least Squares inverse 0
- Generalised Linear Inverse ۰
- Iterative inverse ٠
	- Back-projection method
- Resolution ۰
- Statistical testing of results Ø
- Location of seismic sources ۰
- Data norms Ø

Reading: Shearer, 5.6-5.7

# Seismic (velocity) tomography

### • Tomography

- The name derived from the Greek for "section drawing" - the idea is that the section appears *almost* automatically...
- Using multitude of source-receive pairs with rays crossing the area of interest.
- Looking for an unknown velocity structure.
- Depending on the type of recording used, it could be:
	- *Transmission tomography* (nearly straight rays between boreholes);
	- *Reflection tomography* (reflected rays; in this case, positions of the reflectors could be also found);
	- *Diffraction tomography* (using least-time travel paths according to Fermat rather than Snell's law; this is actually more a waveform inversion technique).

# Cross-well tomography

- Consider the case of transmission "cross-well" tomography
	- This is the simplest case rays may be considered nearly straight, the data are abundant, and the coverage is *relatively uniform*.

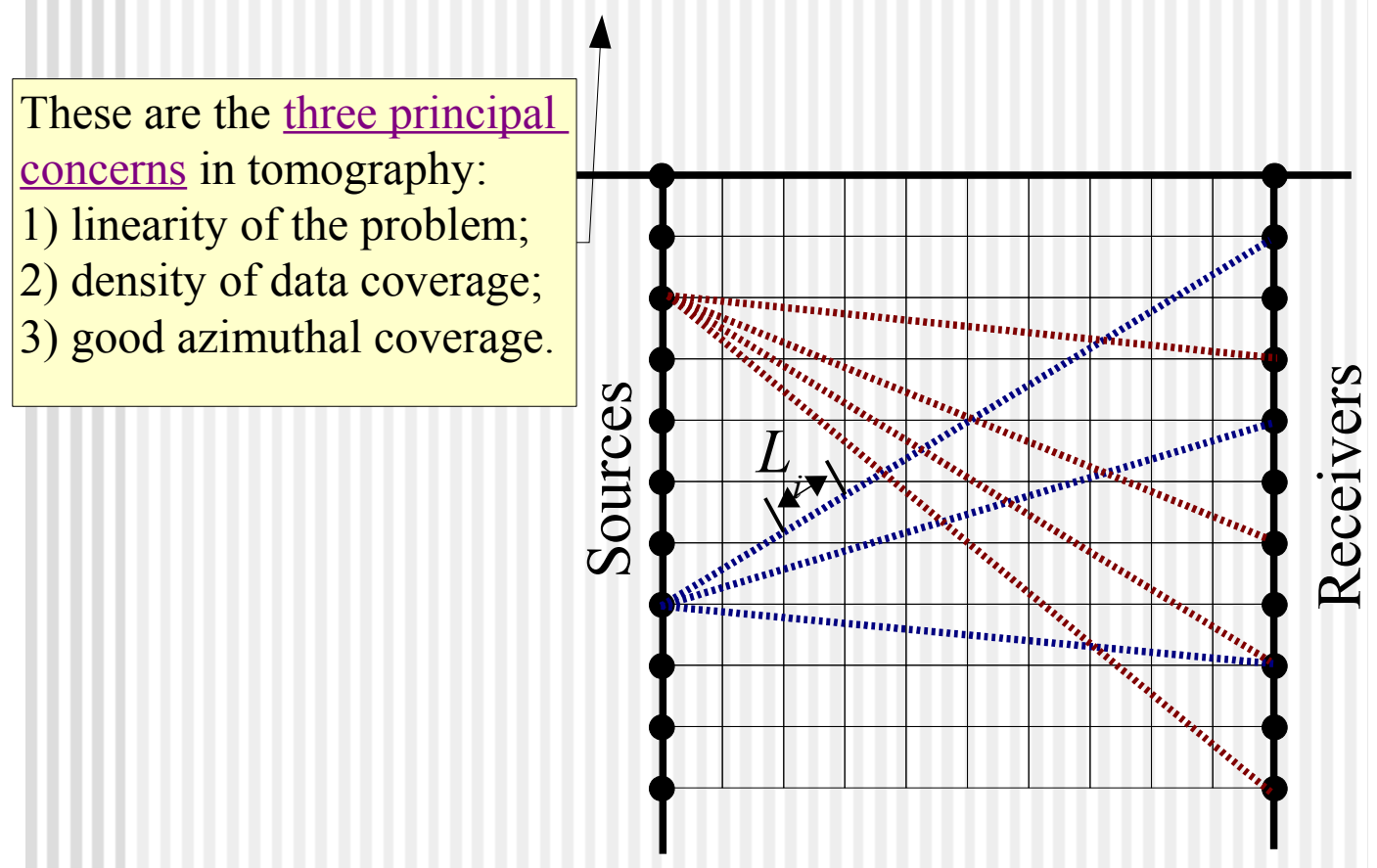

# Principle

- Velocity perturbations are considered as small
	- Therefore, rays are approximated as straight
- Each velocity cell  $\Box$  leads to  $\bullet$ characteristic travel-time variations at the receivers ("impulse response")
	- These are inverted for velocity value at

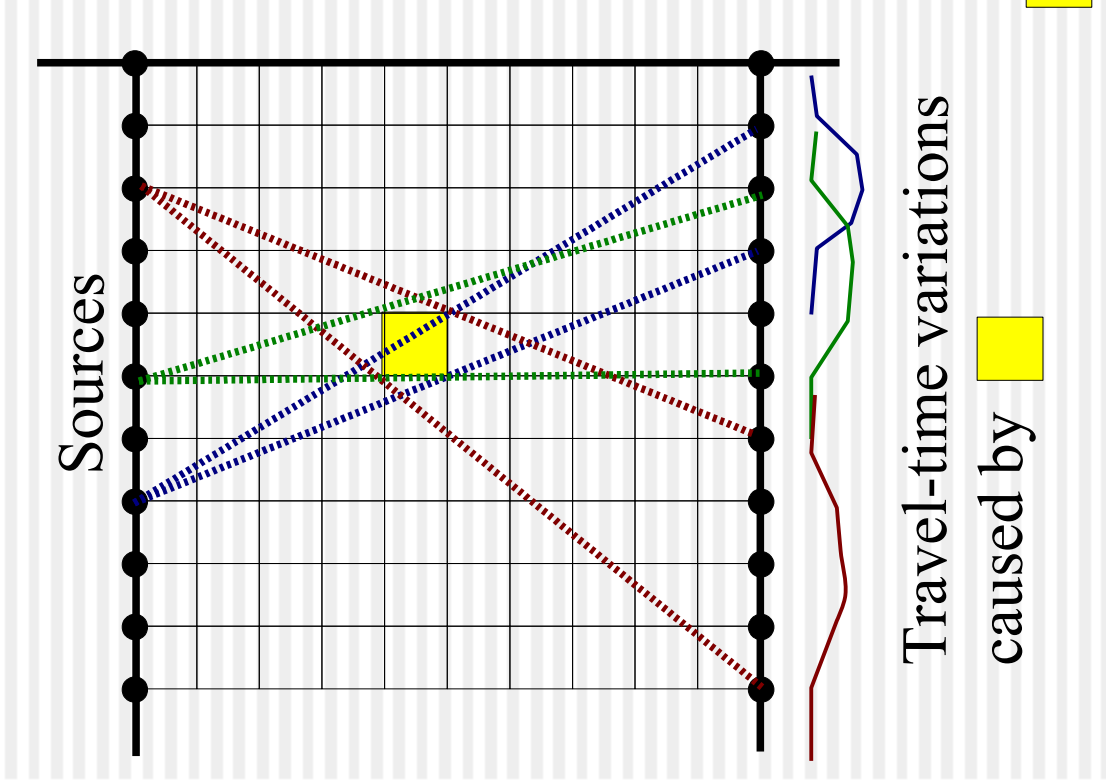

## Travel-time inversion as a *linear inverse problem*

- First, we parameterize the velocity model
	- Typically, the parameterization is a grid of constant-velocity blocks (sometimes splines are used instead of the blocks).
	- This parameterization gives us a *model vector,* **m***.*

$$
\mathbf{m} = \begin{pmatrix} s_1 = 1/V_1 \\ s_2 = 1/V_2 \\ \dots \\ s_N = 1/V_N \end{pmatrix}.
$$

Second, we measure all travel times ۰ and arrange them into a data vector:

> *d observed* =  $\left| \begin{array}{c} ... \\ 1 \end{array} \right|$  $t<sub>1</sub>$ *t* 2  $\begin{bmatrix} ... \ t_M \end{bmatrix}$

.

GEOL483.3 GEOL882.3

### Forward model

- Third, we formulate the *forward model*  $\bullet$ to predict **d** from **m**. To achieve this, we need to *trace rays* through the model and measure the length of every ray's segment in each model block, *L ij*.
	- The travel time for *i*-th ray is then:

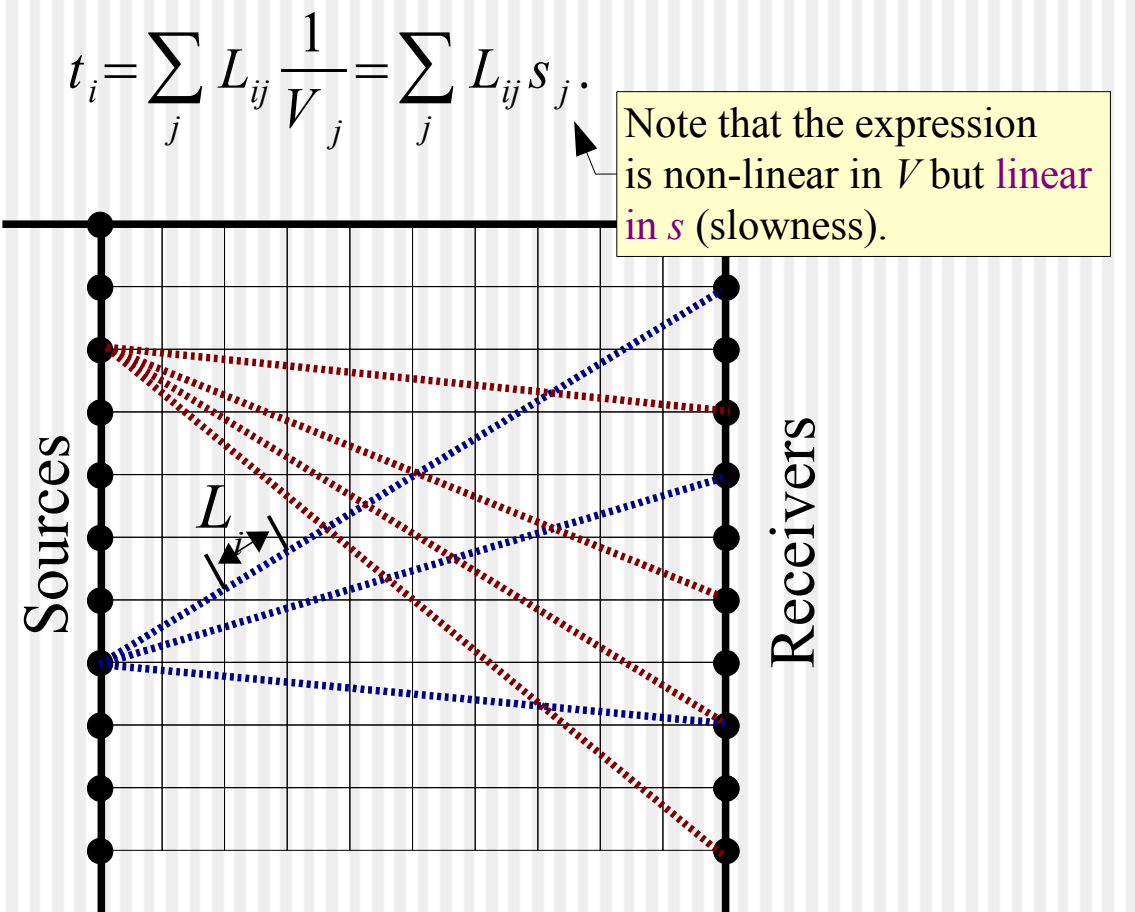

## Generalized Linear Inverse

- The model for travel times: can be written in matrix form:  $t_i = \sum L_{ij} s_j$ *j*  $d = Lm$
- Now, we want to substitute  $\mathbf{d} = \mathbf{d}^{\text{observed}}$  $\bullet$ and solve for unknown **m**. This is called the *inverse problem*.
- Typically, matrix *L* is not invertible (it is  $\bullet$ not square), and so it is inverted in some *generalized* (averaged) sense.
- Any solution in the linear form

$$
m = L_g^{-1} d^{observed}
$$

is called the generalized linear inverse.

The problem is thus in finding a suitable  $\bullet$ -1 . form for **L** g

## Projection into model space

- Often, tomography problems are  $\bullet$ typically overdetermined (contain many more ray paths than grid model blocks).
- In such cases, the following approach to  $\bullet$ constructing **L** g -1 works well:
	- multiply by transposed **L**<sup>T</sup>:

$$
L^T d^{observed} = L^T L m,
$$

hence:

This operation "back-projects" the redundant data into "model space"

 $\boldsymbol{m} = \left(\right. \boldsymbol{L}^{\boldsymbol{T}} \, \boldsymbol{L} \right)^{-1} \boldsymbol{L}^{\boldsymbol{T}} \, \boldsymbol{d}^{observed}$ .

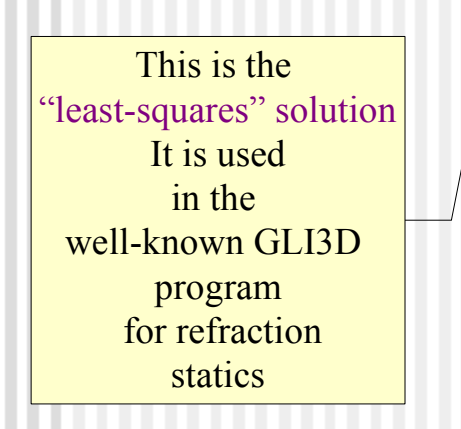

# Least Squares Inverse

- Note that the solution is a linear 0 combination of data values:  $\boldsymbol{m} = \left(\boldsymbol{L}^T \, \boldsymbol{L}\right)^{-1} \, \boldsymbol{L}^T \, \boldsymbol{d}^{\, \boldsymbol{observed}} \!=\! \boldsymbol{L}_{g}^{-1} \, \boldsymbol{d}^{\, \boldsymbol{observed}}$ . The "generalized  $L_g^{-1} = (L^T L)^{-1} L^T$ .  $\longleftarrow$  **I**ne generance
- The reason for its name of "Least ۰ Squares" is in minimizing the mean square of data misfits:

 $Misfit$   $(m) = (d^{observed} – Lm)^{T}$   $(d^{observed} – Lm)$ .

**Exercise: show this!** 

# Damped Least Squares

- Sometimes the matrix **L**<sup>T</sup>**L** is  $\bullet$ singular and its inverse is unstable.
	- ◆ This happens, e.g., when some cells are not crossed by any rays, or there are groups of cells traversed by the same rays only.
- In such cases, the inversion can be ۰ *regularized* by adding a small positive diagonal term to L<sup>T</sup>L:

$$
m = (L^T L + \varepsilon I)^{-1} L^T d^{observed}.
$$

- This is called the *Damped Least Squares* solution.
- $\bullet$   $\varepsilon$  is chosen such that stability is achieved and the non-zero contributions in **L** <sup>T</sup>**L** are affected only slightly.

### GEOL483.3 GEOL882.3

# Weighted Least Squares

- Often, different types of data are included in **d**
	- **Example, different travel times,**  $t_{i}$ **,** may be measured with different uncertainties δ*t i*
- In such cases, it is useful to apply weights to the equations:

$$
W\,d\!=\!W\,L\,m
$$

where **W** is a diagonal weight matrix:

$$
W = diag\left(\frac{1}{\delta t_1}, \frac{1}{\delta t_2}, \frac{1}{\delta t_3}, \ldots\right)
$$

# Weighted Least Squares (cont.)

This corresponds to a modified  $\bullet$ least-squares misfit function:

 $Misfit$   $(m) = (d^{observed} – Lm)^{T} W^{T} W (d^{observed} – Lm)$ 

and solution:

$$
m = L_g^{-1} d^{observed}
$$

$$
L_g^{-1} = (L^T W^T W L + \varepsilon I)^{-1} L^T W
$$

## Smoothness constraints

- When using finely-sampled  $\bullet$ models...
	- some cells may be poorly constrained;
	- solutions can become 'rough' (highly variable, noisy – see below)
- To remove roughness, additional 'smoothness constraint' equations can be added
	- These equations will be additional rows in **L**, for example:
		- *w m<sup>i</sup>* =*w Average* ( *Adjacent m <sup>j</sup>* )

Zero Laplacian: *w* ∇ 2 *m*=0

These equations require small *weights w*

# Simple Iterative Inverse

- Sometimes matrix **L** <sup>T</sup>**L** is also too large to  $\bullet$ invert, or even to store
- It can the be approximated by its  $\bullet$ diagonal:

$$
\mathbf{m} = [diag(\mathbf{L}^T \mathbf{L}) + \varepsilon \mathbf{I}]^{-1} \mathbf{L}^T \mathbf{d}^{observed}.
$$

- The diagonal only contains one value per model cell (sum of squared *L*'s for all rays crossing it)
- Contributions to **m** can be evaluated during a pass through all data and without storing matrices **L** or **L** *<sup>T</sup>***L**.

### Variants of this method are known as:

- Back-projection method;
- SIRT (Simultaneous Iterative Reconstruction technique)
- ART (Algebraic Reconstruction Technique)

# Simple Iterative Inverse (*how it works*)

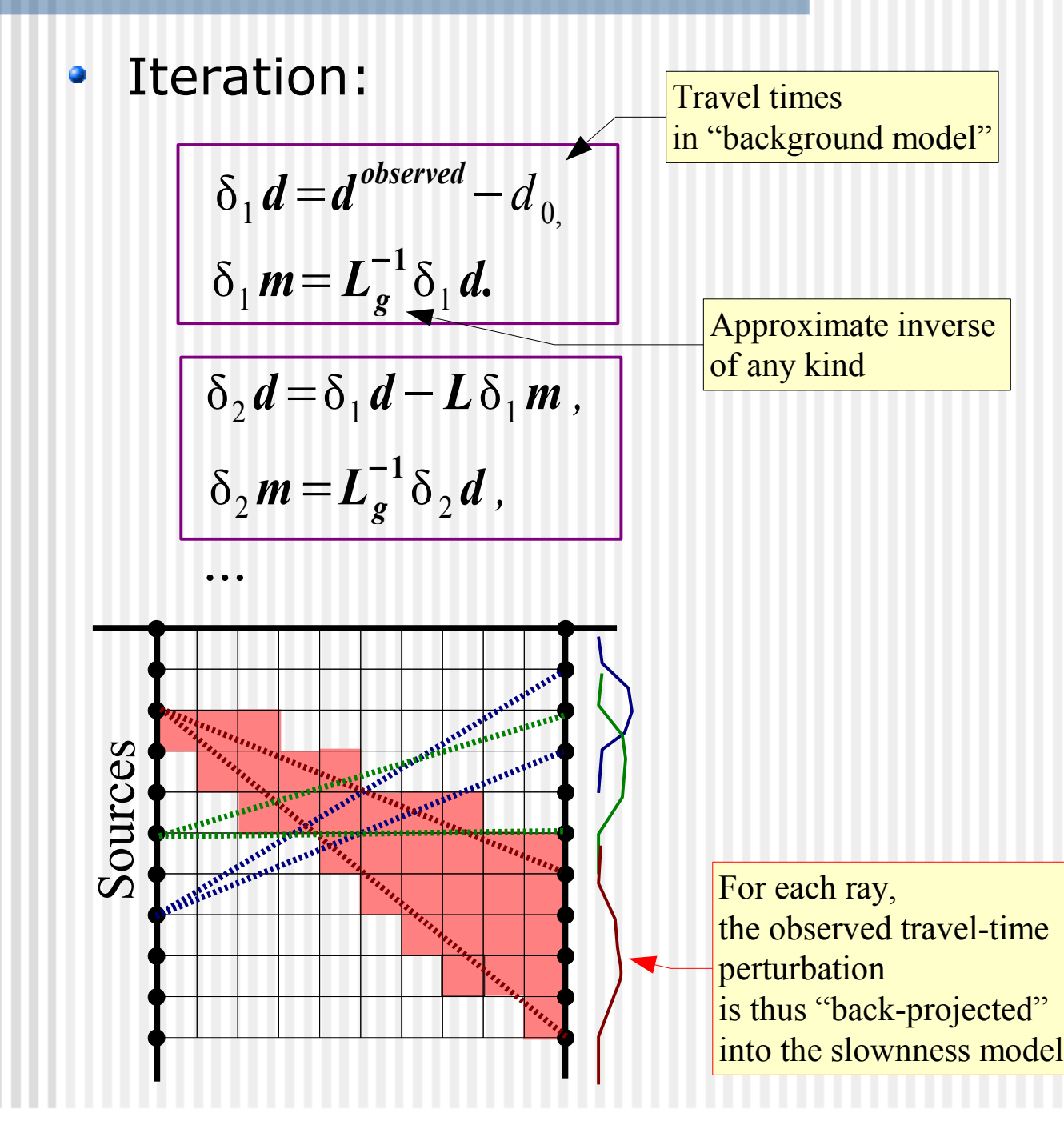

# Resolution matrix

- Assessment of the *quality of*   $\bullet$ *inversion method* is often done by using the *Resolution Matrix*
	- Regardless of the selected form of the inverse, we can:
		- 1)Perturb 1 parameter (grid node) of the model;
		- 2)Perform forward modeling (generate synthetic data);

3)Perform the inverse.

• When repeated for each parameter, this process results in a resolution matrix:

$$
R = L_g^{-1} L
$$

- Note that **R** *does not* depend on the data values but depends on sampling
	- Crossing rays are VERY important in tomography.

# Checkerboard resolution test

- Test of the resolution in the model when computation of the *Resolution Matrix* is impossible or impractical
- Method:
	- **Create an artificial model** perturbation in the form of alternating positive and negative anomalies ("checkerboard")
	- Predict the data in this model:

$$
d' = L m_{\text{ checker}}
$$

- Invert the resulting synthetic data:  $\boldsymbol{m}^{\ \prime}\!=\!\boldsymbol{L}_{g}^{-1}\boldsymbol{d}^{\ \prime}\!=\!\boldsymbol{L}_{g}^{-1}\boldsymbol{L}\,\boldsymbol{m}_{check}$
- Compare the result to the input model
	- The degree of reproduction of the anomalies indicate the quality of inversion

## Checkerboard resolution test (cont.)

Schematic example from travel-time tomography:

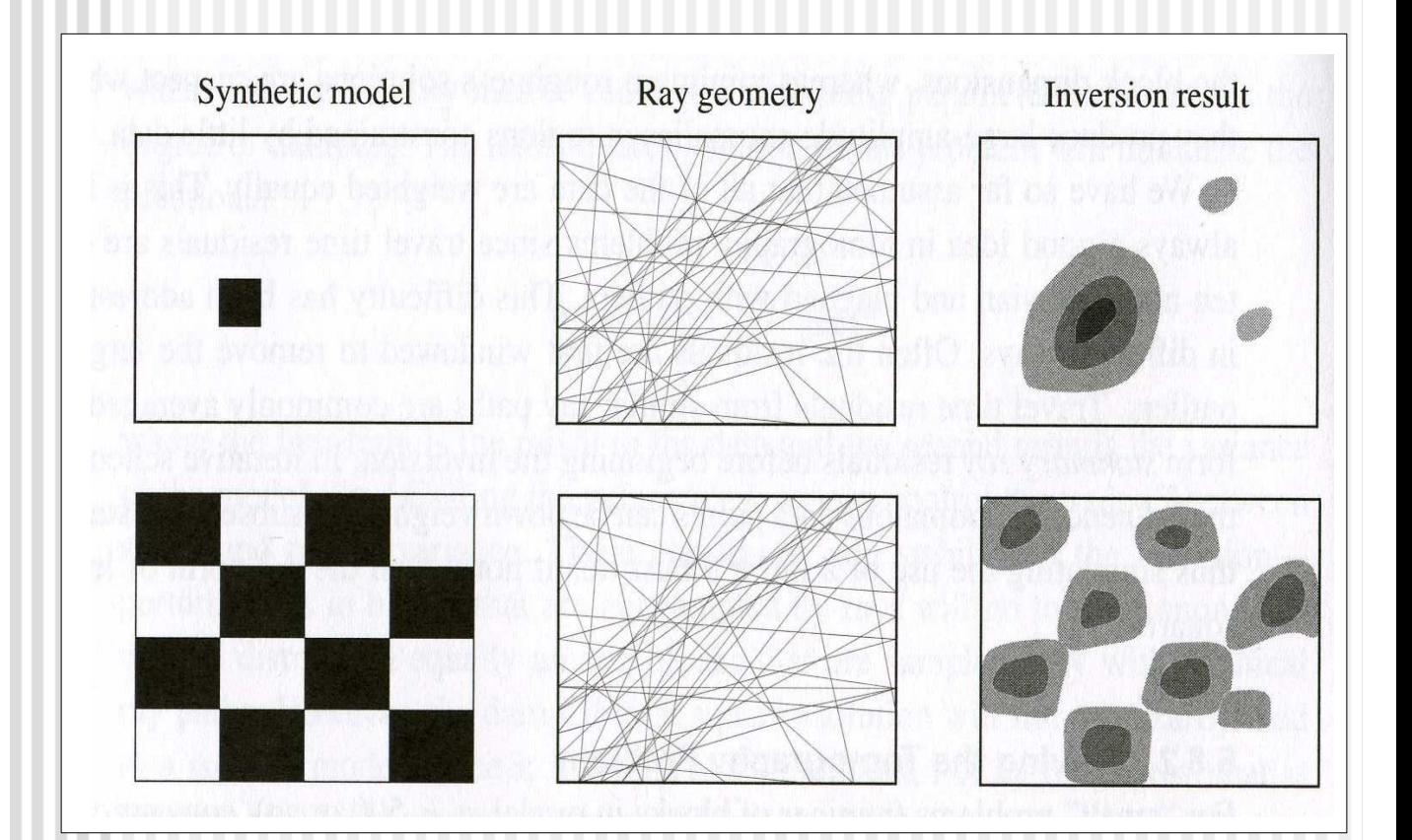

## Trade-off between data fit and model simplicity

- Too simple models often cannot explain the data
- However, excessively detailed models can "over-fit" the data and result in overly complex model
	- This complexity may be spurious and caused by the noise
- We need to look for "optimally" complex ۰ models

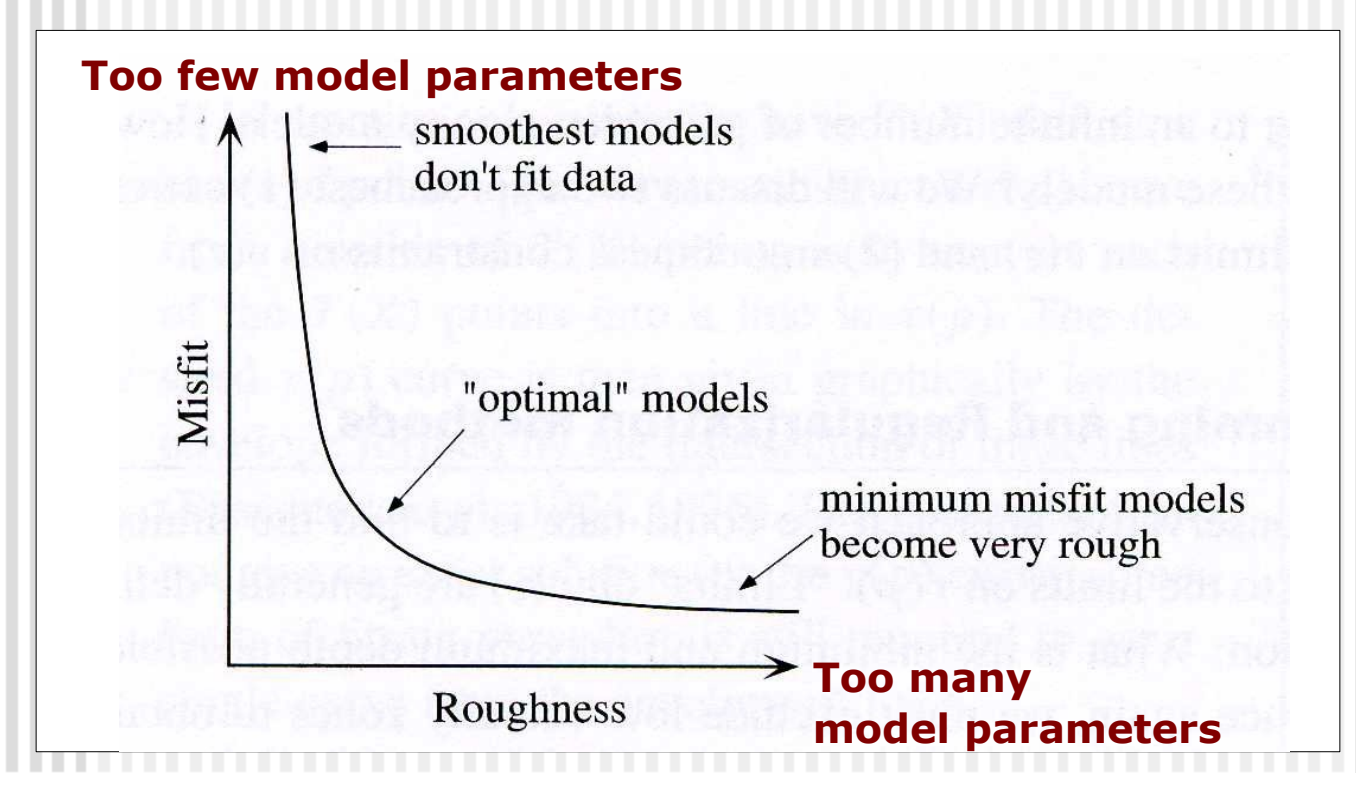

## Test for statistical significance

- How can we verify that the model fits the data within reasonable error?
	- Complex models (with large numbers of unknowns) would often fit the data well;
	- Because the data contains *noise*, we should not over-fit the data!
- The  $\chi^2$  test is commonly used to determine whether the remaining data misfit is likely to be random:

$$
\chi^{2} = \frac{\sum_{i=1}^{N} (t_{i} - t_{i}^{observed})^{2}}{\sigma^{2}}
$$

- $\rightarrow$  Here,  $\sigma$  is the estimated data uncertainty
- It needs to be somehow measured from the data (see eq. 5.31 in Shearer)

### χ 2 test (cont.)

- The p.d.f of  $\chi^2$  is controlled by  $N_{\text{df}} = N_{\text{data}} - N_{\text{model}}$  ("number of data degrees of freedom").
- For a given  $N_{\text{df}}$ , tabulated percentage points of p.d.f. $(\chi^2)$  can be used to determine whether the residual data misfit is likely to be random:

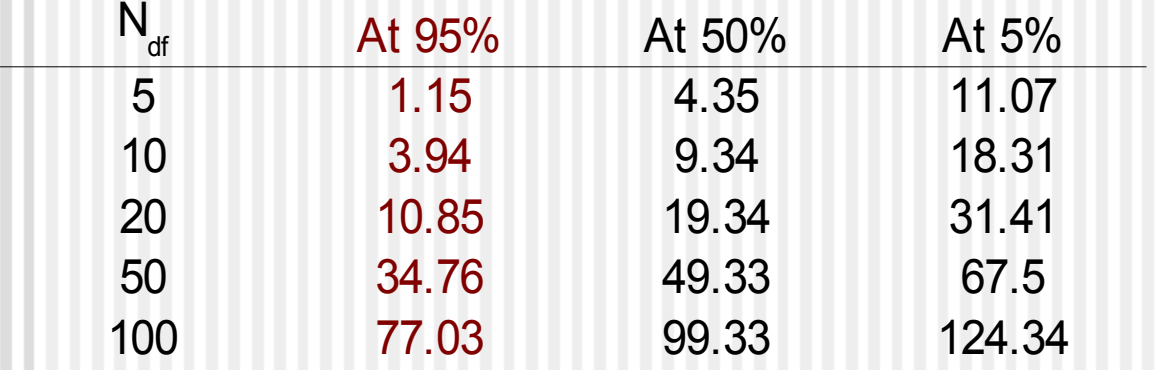

The 95-% level is commonly used.

# Source Location Problem

- When using a natural (impulsive) O source, its location can also be determined by a similar approach.
	- This method is used for locating earthquakes worldwide
	- For monitoring creep of mine walls (potash exploration)
	- **Monitoring reservoirs during injection** (Weyburn)
- To solve this problem, we:
	- $\triangle$  Start from some reasonable approximation for source coordinates and solve the velocity tomography problem.
	- Add the coordinates and time of the source to model vector:

$$
\mathbf{m} = \begin{pmatrix} s_1 = 1/V_1 \\ s_2 = 1/V_2 \\ \dots \\ s_N = 1/V_N \\ x_{source} \\ z_{source} \\ t_{source} \\ t_{source} \end{pmatrix}.
$$

(In two dimensions)

## Source Location (cont.)

Include into the matrix **L** time delays associated with shifting the source by δ*x* or <sup>δ</sup>*z*:

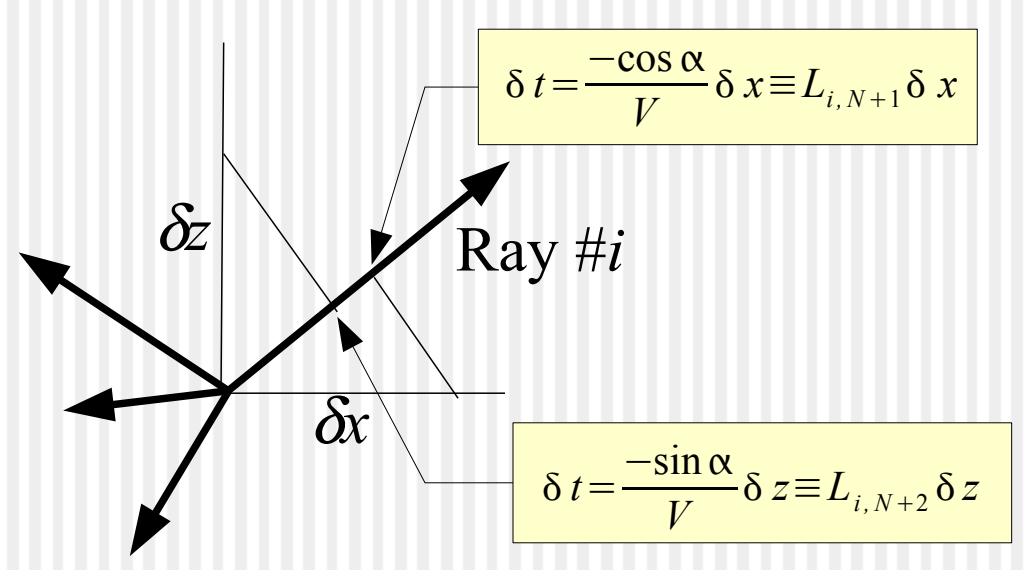

- Now, when solved, the Generalized Inverse will yield the corrections to the location (δ*x*, δ*z*).
- This process is often iterated: with the new source location, velocities are recomputed, and sources relocated again, etc.

## Measures of data misfit ("data norms")

The Least-Squares ("L2") norm can be highly sensitive to data outliers:

$$
\varepsilon_{L2} = \sum_{i=1}^{N} (t_i - t_i^{observed})^2
$$

- However, it is the easiest to use (only for this norm,  $\mathsf{L}^\text{-1}_\text{-g}$  exists).
- Other useful norms:

• 
$$
L_n
$$
 norms:  $\varepsilon_{L_n} = \sum_{i=1}^N |t_i - t_i^{observed}|^n$ 

•  $L_{\infty}$  norm:  $\varepsilon_{L_{\infty}} = max_i |t_i - t_i^{observed}|$ 

The  $``{\sf L_1}''$  norm is less sensitive to outliers (*i.e*., anomalous errors), and therefore also often used: *N*

$$
\varepsilon_{L_i} = \sum_{i=1}^{N} |t_i - t_i^{observed}|
$$

#### L 1 -norm inversion

Solutions minimizing  $\mathsf{L}_\mathfrak{1}$  and similar norms are derived from L<sub>2</sub> by *iterative reweighting:*

> 1) Use the least-squares inverse to minimize

$$
\varepsilon_{L2} = \sum_{i=1}^{N} (t_i - t_i^{observed})^2
$$

2) Apply weights based on current data errors:

$$
W_i = \frac{1}{\sqrt{|t_i - t_i^{observed}|}}
$$

• The misfit then approximates  $\varepsilon_{\text{L1}}$ :

$$
\varepsilon_{L2} = \sum_{i=1}^{N} W_i^2 (t_i - t_i^{observed})^2 \approx \sum_{i=1}^{N} |t_i - t_i^{observed}|
$$

3) Iterate